# Photoshop CC 2015 Version 16 Mem Patch Free X64 (April-2022)

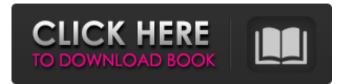

#### Photoshop CC 2015 Version 16 Crack Free

This article will provide a simple, step-by-step guide to using Photoshop for beginners. If you're more interested in getting into the nitty-gritty of using Photoshop, I would recommend the Photoshop: A Beginner's Guide to for quick start up, as well as the more detailed guide to beginners, Photoshop CS5 Basics: Creating Images. Photoshop CS5 has a lot of new features for the photo editing world. Let's take a look at some of the most useful features in the program to get you started. Photoshop's Layer Panel Photoshop's new Layers panel is the tool for arranging and manipulating your layers. In order to use Photoshop effectively, you must be familiar with the layers panel in order to manipulate them in any way. So, let's take a look at how it works and see how you can get started using it. If you have the Layers panel open, you'll see the Layers panel open on the right side of your screen. You can use the Layers panel to control how your layers appear or disappear in the image. To bring the Layers panel to the foreground, hold down the Shift key and click the Layers panel tab. To bring it to the background, hold down the Ctrl (Control) key and click the Layers panel tab. Once you bring the Layers panel to the foreground, you will see a blank image as shown above, where no layers are visible. You can only edit the "active" layer - that is, the layer on which you have selected a tool. If you have a selected tool on a layer, but you don't have the Layers panel open, the tool will not work. To bring the active layer to the foreground, hold down the Ctrl key and press the Tab key (on the Mac, the Option key). Once you bring the active layer to the foreground, you will now be able to use the Layers panel tool to select tools on your active layer. The Tools You use Photoshop's Layers panel to move your layers around in the image. The tools allow you to place your layers on top of each other, which gives you lots of control over how your layers appear. You have 16 Tools in Photoshop to help you with your image editing. The Tool box below the Layers panel indicates the active tool (the red dot in the screenshot above). You can select which tool

#### Photoshop CC 2015 Version 16 Crack+ Serial Number Full Torrent Free (2022)

Photoshop is the industry standard when it comes to editing digital photos and other images. It gives you all the tools you need to change the contrast, colors, size, look of your image. Complex and confusing to use, Photoshop takes quite a bit of experience, time and patience to master. That's the reason you see many professionals using Photoshop and not other graphic design tools. I'm not saying that Photoshop is "the best," because it's not. There are other graphics design apps that can do the same things. What I'm saying is that it is one of the most used and widely used graphic design tools, and it isn't going anywhere. Photoshop comes with Photoshop Elements, which is a version for graphic designers, hobbyists, and photographers to edit their images. Adobe Photoshop Elements is an alternative to traditional Photoshop and is a digital photo editor for photographers, graphic designers and web designers. It has no built-in filters or special effects, and it has fewer features than Photoshop. It is designed to be easy to use, and that's why is the ideal option for beginners. It is based on the camera RAW (image format) so that new users do not need to learn the language of RAW to make use of its features. Because it is based on RAW, it does not create images that require other software for the post-processing. It is designed to look like an operating system and not as a desktop app. This gives it a distinctive look from other software. Photoshop Elements is an alternative to traditional Photoshop and is a digital photo editor for photographers, graphic designers and web designers. It has no built-in filters or special effects, and it has fewer features than Photoshop. It is designed to be easy to use, and that's why is the ideal option for beginners. It is based on the camera RAW (image format) so that new users do not need to learn the language of RAW to make use of its features. Because it is based on RAW, it does not create images that require other software for the post-processing. It is designed to look like an operating system and not as a desktop app. This gives it a distinctive look from other software. This is the reason why it is considered the ideal editing option for beginners. a681f4349e

## Photoshop CC 2015 Version 16 Crack + With Full Keygen Free X64

Q: how to allow only logged in user to upload image to a page in codeigniter I am developing a web application using codeigniter. Now i want to upload a file using codeigniter. Now i am using the code that given below. if

(file\_exists(\$this->input->post('file\_upload'))) { if (\$this->input->post('file\_upload')!= ""){

Sthis->upload->do\_upload('file\_upload'); } \$data = array('upload\_data' => \$this->upload->data()); \$this->db->insert('mytable', \$data); } Now my problem is, if i am logged in as an administrator and access the same page(where this code is written) as a user, i can upload file even if the user dont have permission to upload that file. But i want to access this page only if the user is logged in.How can i do this in codeigniter. How can i solve this? A: The best solution would be to change your file upload action to a POST request so that only the correct user can set the file and only the appropriate user can view it. This will require that you implement CSRF tokens. As an example, suppose you have a Create account form that is presented to users after they sign up for an account. You should use an invisible CSRF token to protect the account creation form. The form should set the token on the form input. The server side should set the token on the next page. That way, the user must be logged in at the time of submission. For example, you could use the standard csrf\_token() function: input->set\_cookie( 'csrf', \$this->generate\_csrf\_string(),

### What's New in the?

PASADENA, Calif. -- The National Football League Players Association on Monday filed a grievance challenging the four-game suspension levied against former Detroit Lions linebacker Jeremiah "Fitzmagic" Watkins for using performance-enhancing drugs. NFL spokesman Greg Aiello confirmed the union's request. Watkins, a second-team All-Pro last season, received the suspension for violating the collectively bargained policy on substances of abuse and performance enhancers, the union said in a statement. NFL commissioner Roger Goodell has full authority to hear the challenge, which means the suspension will not become official until the issue is resolved. Watkins has one year remaining on his four-year, \$36 million contract, a deal he signed with Detroit in March. Watkins is one of two players facing suspension this year for violating the drug policy. The other is Rams safety Kenny Vaccaro, who was banned in 2013 for violating the same policy. The Lions have signed free agent linebacker DeAndre Levy and are working to retain Stephen Tulloch at middle linebacker, but they have not named a permanent starter. Detroit finished the 2013 season with a 1-4 record.) "Louisville," (1956) performed in the film, Tennessee Wore Diapers "The Skies of Heaven," (1977) "The Magic Guitar (The Masterpiece)," (1977) "Unchained Melody," (1977) performed by the Carl Perkins road band "Sugar Baby Love," (1978) "Pray," (1978) "Baby I Don't Want to Come Home," (1979) performed by the Grateful Dead "Black Snake" (1979) "Here Comes Love" (1980) "Gone, Gone, Gone" (1980) "Pure Gold" (1980) "My Soul, My Soul" (1980) "I Saw the Light" (1980) "Breathless" (1980) "Kissin' Cousins" (1980) "Somebody I Used to Know" (1981) "They Call Her Grace" (1981) "Take Me to the River" (1982) "Our Love Will Never Die" (1982) "Wasting Time" (1982) "Hound Dog" (1982) "Kissin' Cousins" (1982) "Rhinestone Cowboy" (1982) "New Shoes"

### System Requirements:

Minimum: OS: Windows 7, Windows 8, Windows 10 (64-bit version only) Processor: Intel Core i3 2.7 GHz or AMD Phenom II X4 945 Processor or better RAM: 8 GB (Windows) 12 GB (Mac) Graphics: 512 MB VRAM (Windows) 2 GB VRAM (Mac) (VR-only) Sound Card: DirectX 11.0 compatible DirectX compatible sound card with minimum 64 MB of available video memory, 3.5 audio output connector, and support for digital audio output and IEEE

https://www.lawcodev.com/upload/files/2022/06/YETmXSJJevUCJqJ3atuQ\_30\_5fb4e58811100b58c743603919c18e1e\_file.pdf http://barrillos.org/2022/06/30/adobe-photoshop-2022-version-23-0-2-keygen-crack-serial-key-product-key-full-win-maclatest-2022/

https://www.brookfield.k12.ct.us/sites/g/files/vyhlif4196/f/pages/advocacy\_letter\_from\_brookfield\_public\_schools.pdf http://www.lts101.com/system/files/webform/serwend791.pdf

https://officinabio.it/adobe-photoshop-2022-product-key-and-xforce-keygen-license-code-keygen-free-for-pc/

https://www.eastwindsor-ct.gov/sites/g/files/vyhlif4381/f/uploads/board\_commission\_app\_form.pdf

https://sisicollahoch.wixsite.com/specunitap/post/photoshop-cs3-nulled-download-for-pc-updated-2022

https://vietnamnuoctoi.com/upload/files/2022/06/tiiERs97N9U3gqfBMhjM\_30\_1024fce337679b201b67fe83db86e431\_file.pdf https://www.petzracing.de/wp-content/uploads/2022/06/Photoshop\_2020\_version\_21.pdf

https://suisse-trot.ch/advert/photoshop-cc-2015-version-18-product-key-and-xforce-keygen-lifetime-activation-code-free-downloadmac-win/

https://aquadiscovery.ru/wp-content/uploads/2022/06/photoshop\_2020\_activation\_free.pdf

https://harneys.blog/2022/06/30/adobe-photoshop-2021-version-22-0-0-keygen-exe-torrent-activation-code/

https://bluesteel.ie/wp-content/uploads/2022/06/Adobe Photoshop 2022 Version 232.pdf

https://lapa.lv/photoshop-cs3-crack-file-only-license-code-keygen-pc-windows/

http://aocuoieva.com/adobe-photoshop-2021-patch-full-version-with-key-free-download-mac-win-latest-2022/ http://shalamonduke.com/?p=35111

https://www.mil-spec-industries.com/system/files/webform/Adobe-Photoshop-2021-Version-2201.pdf

https://lovebeauty.fr/wp-content/uploads/2022/06/Adobe Photoshop 2022 Version 2341 Crack File Only Serial Number Ful 1 Torrent Free Latest .pdf

https://shahjalalproperty.com/wp-content/uploads/2022/06/Adobe\_Photoshop\_2021\_Version\_2200.pdf

https://www.bdu.edu.et/graduatapp/sites/bdu.edu.et.graduatapp/files/webform/livtabb193.pdf